# Examcollection

<http://www.ipass4sure.com/examcollection.htm>

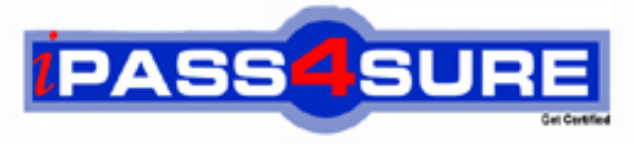

http://www.ipass4sure.com

# **920-345**

**Nortel** BCM50/450 Rls. 5.0 Installation and Initial Configuration

**http://www.ipass4sure.com/exams.asp?examcode=920-345**

**The 920-345 practice exam is written and formatted by Certified Senior IT Professionals working in today's prospering companies and data centers all over the world! The 920-345 Practice Test covers all the exam topics and objectives and will prepare you for success quickly and efficiently. The 920-345 exam is very challenging, but with our 920-345 questions and answers practice exam, you can feel confident in obtaining your success on the 920-345 exam on your FIRST TRY!**

**Nortel 920-345 Exam Features**

- **Detailed questions and answers for 920-345 exam**
- **Try a demo before buying any Nortel exam**
- **920-345 questions and answers, updated regularly**
- **Verified 920-345 answers by Experts and bear almost 100% accuracy**
- **920-345 tested and verified before publishing**
- **920-345 examcollection vce questions with exhibits**
- **920-345 same questions as real exam with multiple choice options**

**Acquiring Nortel certifications are becoming a huge task in the field of I.T. More over these exams like 920-345 exam are now continuously updating and accepting this challenge is itself a task. This 920-345 test is an important part of Nortel certifications. We have the resources to prepare you for this. The 920-345 exam is essential and core part of Nortel certifications and once you clear the exam you will be able to solve the real life problems yourself.Want to take advantage of the Real 920-345 Test and save time and money while developing your skills to pass your Nortel 920-345 Exam? Let us help you climb that ladder of success and pass your 920-345 now!**

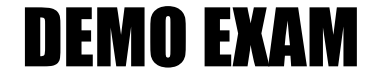

### For Full Version visit

<http://www.ipass4sure.com/allexams.asp>

#### **QUESTION:** 1

Which part of the Element Manager panel do you use to rename a folder or network element?

A. Information panel B. Network element navigation panel C. Tools D. File/rename

**Answer:** B

#### **QUESTION:** 2

Which is correct for initializing CallPilot Mailboxes?

- A. All mailboxes are automatically initialized when they are created
- B. If more subscriber mailboxes are needed than are available by default on the system, the administrator must create then initialize them
- C. Mailbox owners initialize their own mailboxes
- D. The administrator can bulk initialize mailboxes by subscriber group

#### **Answer:** C

#### **QUESTION:** 3

Which is true of customizing a startup profile for your Business Communications Manager (BCM) system?

- A. The startup profile retrieves the system ID automatically
- B. You cannot copy and paste data between cells in the Startup Profile
- C. If you need to change anything after loading parameters, you can edit the startup profile SPS file
- D. You cannot load a keycode using the startup profile

#### **Answer:** B

#### **QUESTION:** 4

Your customer does not want callers to be automatically disconnected by Auto Attendant How can this be prevented?

A. Set Return to Auto Attendant in General Properties

B. Set Auto Attendant to forward the caller to IVR if the caller does not hang up after completing the Auto Attendant action

- C. Activate the menu repeat key
- D. Activate the Auto Attendant Loop

#### **Answer:** A

#### **QUESTION:** 5

You are installing a customer-supplied external non-trunk port paging system to a BCM450. It will provide paging over external loudspeakers. What connections on the BCM450 will you be using?

- A. page output and ATA2
- B. page output and auxiliary power outlet
- C. speaker and page output
- D. page output and page relay output

#### **Answer:** D

#### **QUESTION:** 6

When using the startup profile, how do you apply parameters to the template?

- A. Select them in the startup profile pane of the Element Manager
- B. Use the startup profile editor to program the startup profile
- C. In the information cells in the startup profile, type the parameters that you want to load

D. In the Help context, on the information cells in the startup profile, select Apply for each parameter that you want to load

#### **Answer:** D

#### **QUESTION:** 7

What is the difference between an ordinary key indicator module (OKIM) and an EKIM?

A. An EKIM is an OMKIM that has 24 extra memory buttons

B. An EKIM is an OKIM that is programmed as a central answering position (CAP) station

C. EKIMs are used with the 7316E while OKIMs are used with all the other supported phones

D. An OKIM is the out-of-box hardware unit that you attach to a Business Communications Manager when you need a CAP station, while an EKIM just has memory buttons

#### **Answer:** B

#### **QUESTION:** 8

You want to set up a guest mailbox for an out-of-town employee who is on temporary assignment at your location that does not have a physical phone. How do you add the guest mailbox?

- A. Choose Subscriber as the mailbox type, and enter the extension number
- B. Choose Guest as the mailbox type, and leave the extension number blank
- C. Choose Subscriber as the mailbox type, and leave the extension number blank
- D. Choose Guest as the mailbox type, and enter the extension number

#### **Answer:** C

#### **QUESTION:** 9

You are programming a Business Communications Manager (BCM) with the Message Forwarding feature. The Internet Service Provider (ISP) requires email security for outgoing messages. How can you implement se3curity to satisfy the ISP requirement?

- A. Enable the Message Forwarding email security option
- B. Use SMTP authentication
- C. Click the email security option in CallPilot Manager
- D. Use DNS authentication

#### **Answer:** B

#### **QUESTION:** 10

You are adding expansion units to a BCM50 How do you power those units?

A. Use the auxiliary power outlets on the main unit

B. An expansion unit power supply can support as many expansion units as you can add to the BCM

C. Upgrade the existing power supply to one that can support the main unit and all expansion units

D. Each expansion unit must have a dedicated power supply

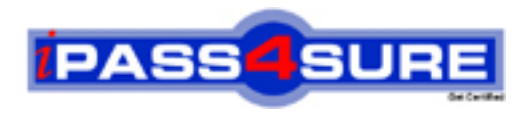

## **Pass4sure Certification Exam Features;**

- Pass4sure offers over **2500** Certification exams for professionals.
- More than **98,800** Satisfied Customers Worldwide.
- Average **99.8%** Success Rate.
- Over **120** Global Certification Vendors Covered.
- Services of Professional & Certified Experts available via support.
- Free 90 days updates to match real exam scenarios.
- Instant Download Access! No Setup required.
- Price as low as \$19, which is 80% more cost effective than others.
- Verified answers researched by industry experts.
- Study Material **updated** on regular basis.
- Questions / Answers are downloadable in **PDF** format.
- Mobile Device Supported (Android, iPhone, iPod, iPad)
- No authorization code required to open exam.
- **Portable** anywhere.
- *Guaranteed Success*.
- **Fast**, helpful support 24x7.

View list of All certification exams offered; http://www.ipass4sure[.com/allexams.as](http://www.ipass4sure.com/allexams.asp)p

View list of All Study Guides (SG); http://www.ipass4sure[.com/study-guides.asp](http://www.ipass4sure.com/study-guides.asp)

View list of All Audio Exams (AE); http://www.ipass4sure[.com/audio-exams.asp](http://www.ipass4sure.com/audio-exams.asp)

Download Any Certication Exam DEMO. http://www.ipass4sure[.com/samples.asp](http://www.ipass4sure.com/samples.asp)

To purchase Full version of exam click below; [http://www.](http://www.ipass4sure.com/allexams.asp)ipass4sure.com/allexams.asp

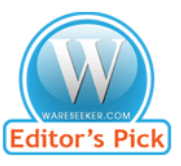

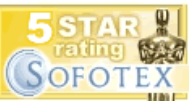

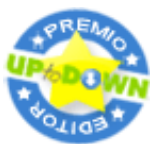

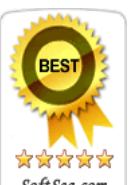

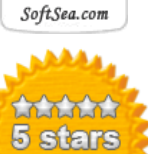

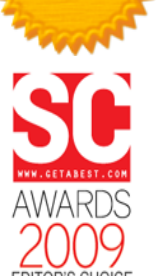

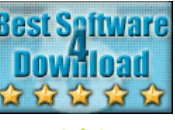

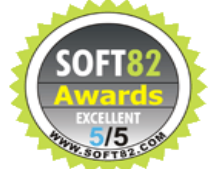

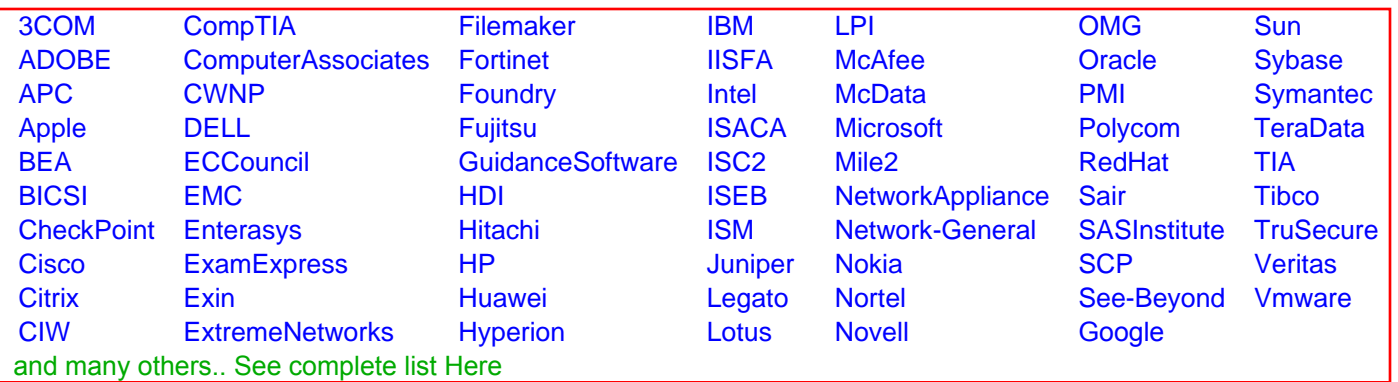

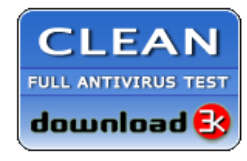

**Editor's Review EXCELLENT** 含含含含 SOFTPEDIA<sup>®</sup>

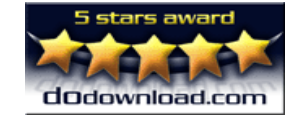

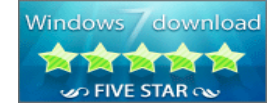

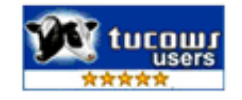